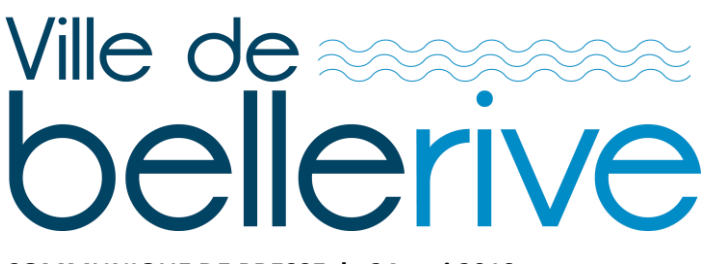

**COMMUNIQUE DE PRESSE, le 24 mai 2019**

## **Bellerive, ville 3 fleurs, protège ses abeilles !**

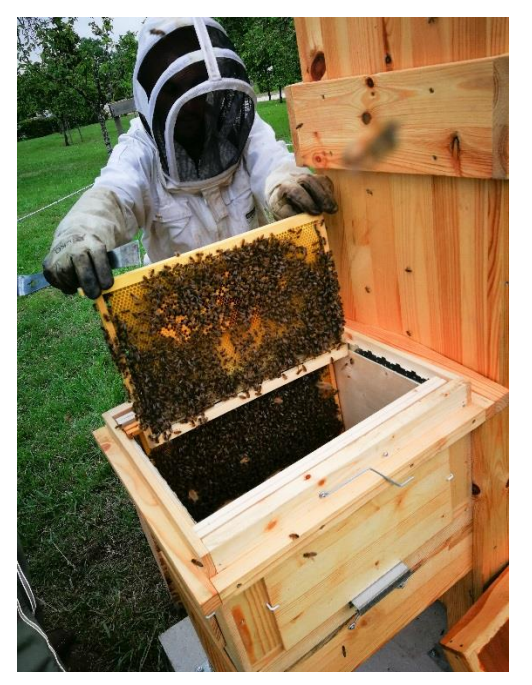

Dans la continuité des actions menées par la Ville de Bellerive en faveur de la biodiversité, deux ruchers, dont un pédagogique, viennent d'être installés sur le site du Château du Bost. L'objectif, participer à la sauvegarde de notre planète en protégeant cet espèce signe de bonne santé et valoriser leur miel produit sur le patrimoine municipal.

Pour aller plus loin, après des tests de floraisons appliqués sur certaines zones de tonte différenciée (jardin de l'ancien cimetière), des plantes mellifères ont été plantées dans les jardinières et massifs de la Ville. Mouches, guêpes, abeilles sauvages ou solitaires, bourdons, papillons … seront nombreux à butiner et polliniser dans l'ombre nos plantes cultivées et sauvages. Pour favoriser l'ensemble de ces pollinisateurs, des hôtels à insectes, en complément des ruchers seront implantés dans les espaces où la diversité végétale est la plus riche.

## **Que faire si vous découvrez un essaim d'abeilles ?**

Les abeilles appartiennent à une espèce protégée par loi. Si vous découvrez un essaim d'abeilles, la seule solution consiste à faire appel à un apiculteur qui acceptera de venir chercher l'essaim pour augmenter son cheptel.

## **Tout savoir sur l'apiculture !**

**La 3<sup>e</sup> édition de la Fête de la Nature,** organisée par le Conseil municipal enfants est reconduite samedi 25 mai 2019 de 10h à 17h30 au Château du Bost. L'occasion de rencontrer un apiculteur et de participer à l'atelier du rucher pédagogique.

Programme complet sur : [http://www.ville-bellerive-sur-allier.fr/fete\\_de\\_la\\_nature.html](http://www.ville-bellerive-sur-allier.fr/fete_de_la_nature.html)

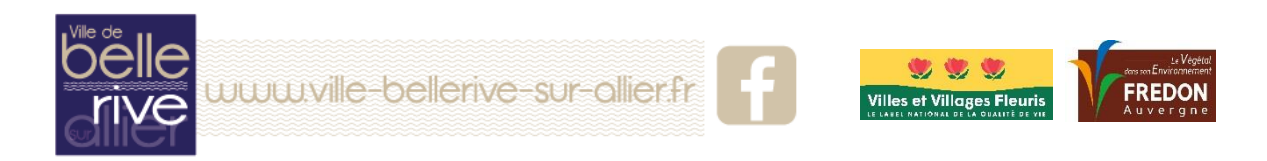